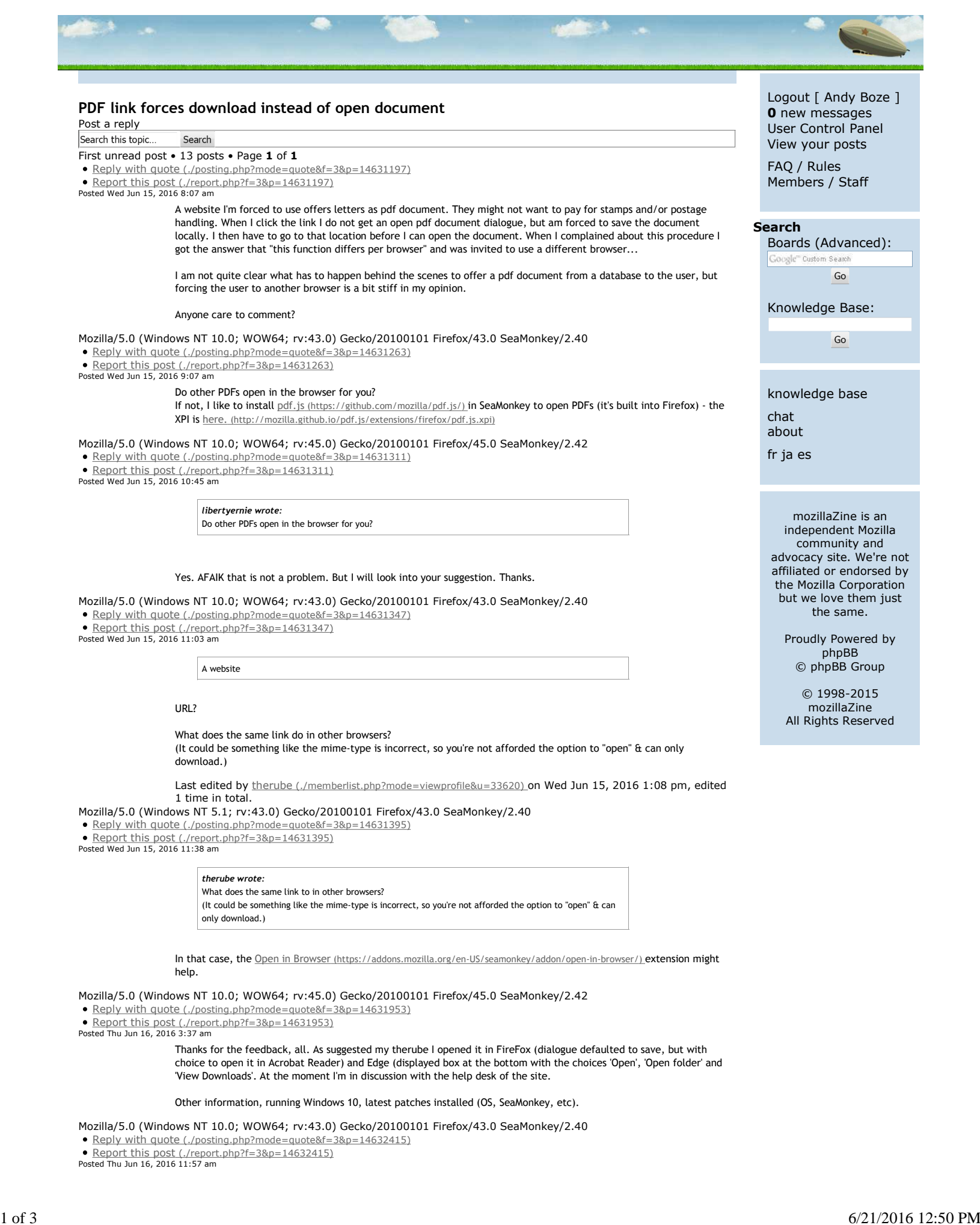

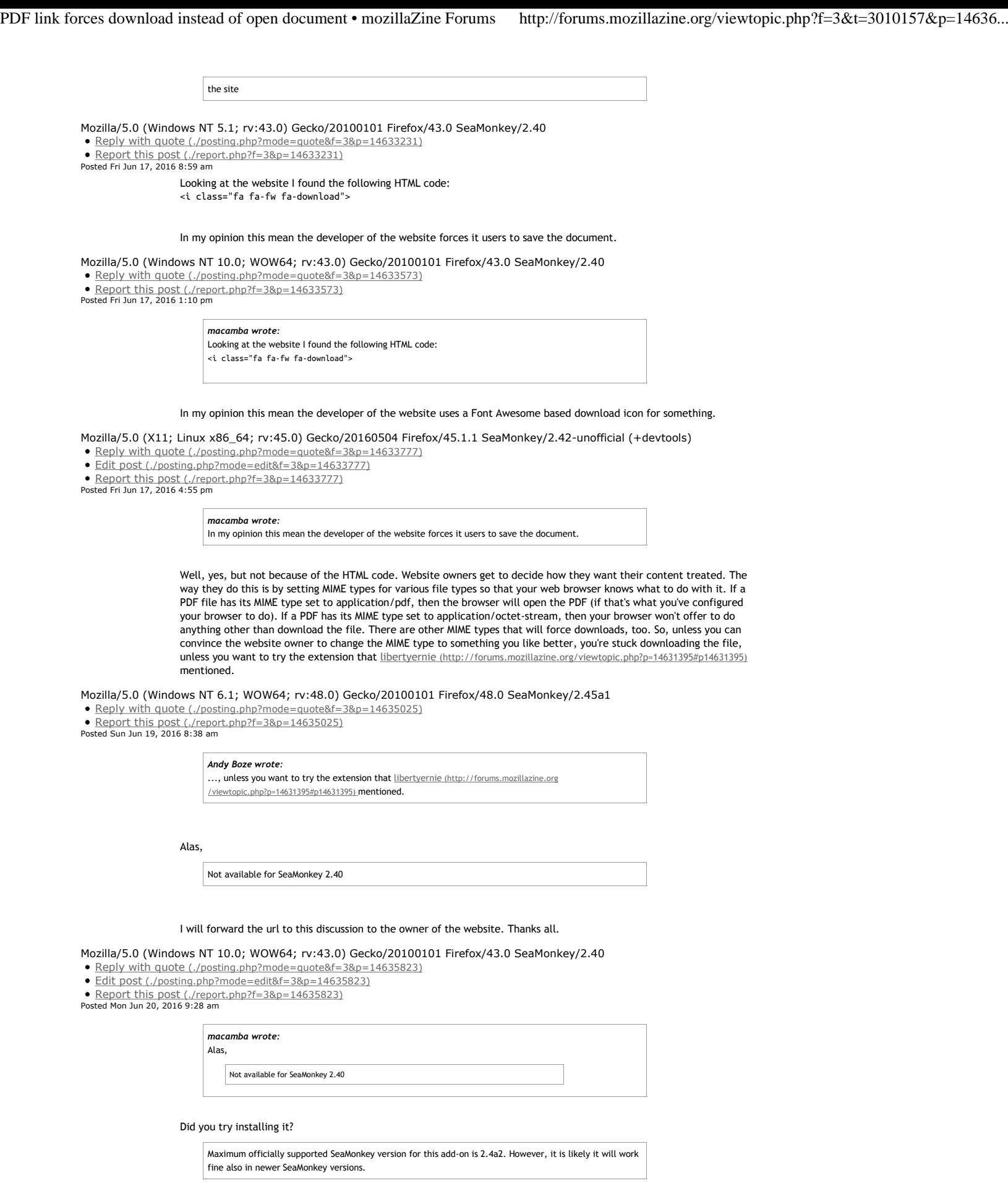

I'm using SM 2.45a1 and the extension installed fine for me.

Mozilla/5.0 (Windows NT 6.1; WOW64; rv:48.0) Gecko/20100101 Firefox/48.0 SeaMonkey/2.45a1 ■ Reply with quote (./posting.php?mode=quote&f=3&p=14636573)

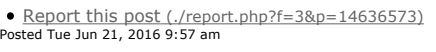

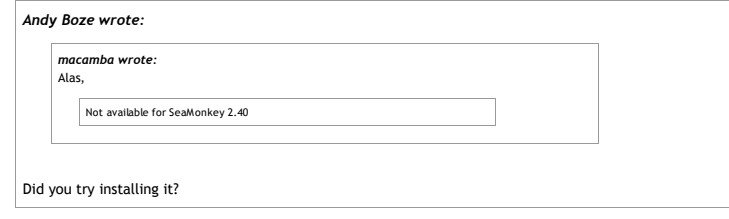

As a matter of fact, I just did. And when I went to the website, and clicked the download link, I still got the download dialogue.

## It get's a bit  $\Box$

The webmaster informed me (translated):

whether the message is displayed in the browser, rather than directly downloading, it is a setting of the corresponding browser.

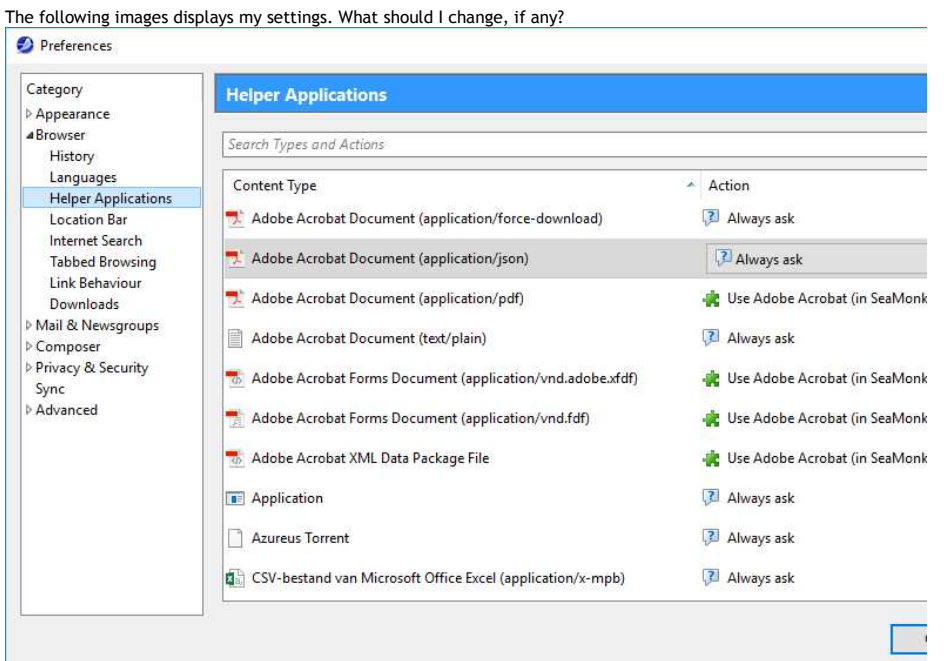

Edit: changed a typo

Mozilla/5.0 (Windows NT 10.0; WOW64; rv:43.0) Gecko/20100101 Firefox/43.0 SeaMonkey/2.40 13 posts • Page **1** of **1**

## **Post a reply**

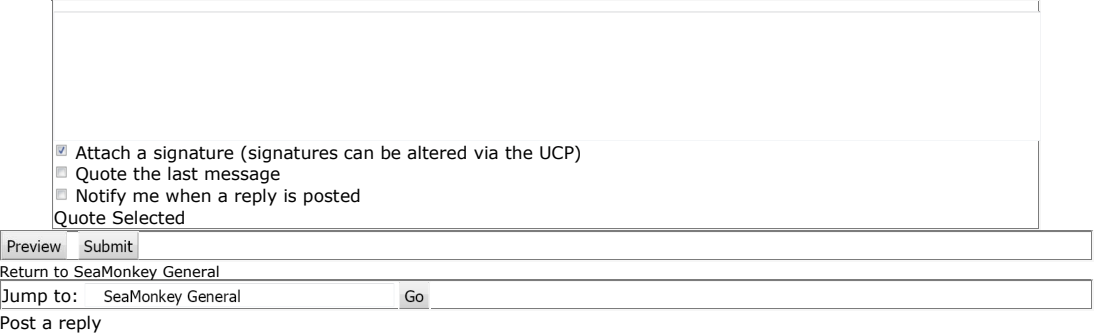

## **Who is online**

Users browsing this forum: Andy Boze and 0 guests